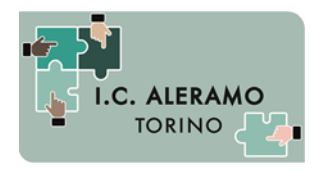

# I.C. SIBILLA ALERAMO TORINO

Direzione Didattica e Segreteria - via Lemie, 48 – 10149, TORINO tel. 011 2166851 – 214148 – fax. 011 5695759 mail: toic8b100c@istruzione.it

### **A tutti i genitori**

### **Oggetto: Informativa per attivazione account Google Suite per gli alunni**

Gentili genitori,

l'Istituto Comprensivo "Sibilla Aleramo" sta attivando la "**Google Suite for Education**", già attiva per i ragazzi della scuola secondaria, anche per i bambini della primaria. Questo strumento viene messo a disposizione di studenti e insegnanti come possibile aiuto alla didattica e come piattaforma utilizzabile qualora la didattica a distanza dovesse essere attivata a seguito di un nuovo lockdown.

La G Suite è una piattaforma integrata a marchio Google che consente di comunicare, condividere e gestire contenuti digitali con grande semplicità e flessibilità. Le applicazioni aggiuntive di Google garantiscono sicurezza e privacy, connessione e interoperabilità, comunicazione facilitata tra docenti e studenti.

#### **Ogni alunno avrà a disposizione un account attraverso il quale usare vari servizi**, tra i quali:

• e-mail personale (nome.cognome@scuola-aleramo-torino.edu.it) con spazio d'archiviazione illimitato;

• Google Drive, che permette di condividere e archiviare online tutti i tipi di file, senza limiti di spazio;

• Google Classroom, per avere una classe virtuale nella quale lavorare attivamente e ricevere materiale aggiuntivo da parte degli insegnanti;

• Google Meet, per accedere a video lezioni con i docenti della scuola in modo più sicuro e protetto rispetto a chi accede senza l'account della scuola.

I **servizi offerti sono esclusivamente per utilizzo scolastico e didattico**. L'utilizzo delle credenziali per accedere alla piattaforma determina il consenso all'uso dei servizi.

Gli account alunni saranno protetti da limitazioni, non potranno comunicare con utenti esterni all'organizzazione e potranno creare account personali solo sulle App didattiche selezionate e scelte dai docenti.

Le attività online degli studenti saranno monitorate al fine di verificare il corretto comportamento digitale degli studenti; ogni violazione delle regole relative all'uso della G Suite potrà essere sanzionato.

Per questo la Scuola invita lo studente e la sua famiglia a conoscere le modalità d'uso dei servizi della Google Suite sul seguente sito: **https://gsuite.google.it/learning-center/**

**Che cosa fare dunque? 1) Autorizzare l'attivazione dell'account: per farlo bisogna spuntare la "presa visione" su questo messaggio all'interno del registro elettronico. Vi invitiamo dunque a procedere al più presto, anche perché gli account saranno creati solo quando TUTTA la vostra classe avrà spuntato la suddetta presa visione. 2) Quando l'insegnante di classe vi avviserà dell'avvenuta attivazione degli account della vostra classe, dovrete seguire le istruzioni contenute nel file "Tutorial-accesso-GSuite" per effettuare il primo accesso alla piattaforma.**

**\_\_\_\_\_\_\_\_\_\_\_\_\_\_\_\_\_\_\_\_\_\_\_\_\_\_\_\_\_\_\_\_\_\_\_\_\_\_\_\_\_\_\_\_\_\_\_\_\_\_\_\_\_\_\_\_\_\_\_\_\_\_\_\_\_\_\_\_\_\_\_\_\_\_\_\_\_\_\_\_**

Riferimenti delle norme nazionali e internazionali che regolamentano l'uso delle piattaforme on line:

- Decreto Legislativo 30 giugno 2003, n. 196
- Decreto del Presidente della Repubblica 28 dicembre 2000 n. 445 e successive modifiche
- DECRETO 14 novembre 2007, n. 239
- https://www.garanteprivacy.it/regolamentoue

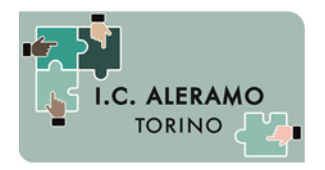

# I.C. SIBILLA ALERAMO TORINO

Direzione Didattica e Segreteria - via Lemie, 48 – 10149, TORINO tel. 011 2166851 – 214148 – fax. 011 5695759 mail: toic8b100c@istruzione.it

## **Regole di comportamento per l'utilizzo di G-Suite**

Si raccomanda a tutti autocontrollo nell'uso dello strumento, al fine di evitare comportamenti scorretti che verrebbero immediatamente segnalati alla dirigenza.

In particolare si ricordano le seguenti regole. :

- L'utilizzo di Google Suite e delle sue applicazioni è esclusivamente didattico e i dati, documenti e codici d'accesso alle applicazioni sono strettamente riservati all'insegnante / insegnanti della classe e dell'istituto: è fatto divieto a ciascuno di condividerlo con soggetti esterni alla classe / istituto.
- Nel rispetto della normativa sulla privacy, vigente peraltro anche in presenza, è assolutamente vietato diffondere foto, registrazioni ed altri documenti relativi al docente e alla sua lezione online.
- Google Suite ha un sistema di controllo molto efficace e puntuale che permette al Gestore della Piattaforma di verificare quotidianamente i cosiddetti "log di accesso alla piattaforma": è possibile monitorare, in tempo reale, le sessioni aperte, l'orario di inizio / termine della sessione, i partecipanti che hanno avuto accesso, il loro orario di accesso / uscita, etc.
- La piattaforma è quindi in grado di segnalare tutti gli eventuali abusi, occorsi prima, durante, dopo ogni sessione di lavoro.
- Gli studenti potranno accedere alle applicazioni solamente dopo che il docente avrà fornito loro codice e/o nickname di accesso.
- Nel caso delle video-lezioni in diretta, solo il docente può invitare altri partecipanti alla sessione / silenziare un partecipante / rimuoverlo dal ruolo di partecipante.
- Occorre presentarsi alla video-lezione provvisti dei materiali eventualmente indicati dall'insegnante.
- Anche nella formazione a distanza valgono le regole già utilizzate nell'insegnamento in presenza: i partecipanti sono pregati di entrare con puntualità nell'aula virtuale, rispettare le consegne del docente e partecipare ordinatamente ai lavori che vi si svolgono, presentarsi ed esprimersi in maniera consona ed adeguata all'ambiente di apprendimento (anche se virtuale).
- Le attività online degli studenti saranno monitorate al fine di verificare il corretto comportamento digitale.
- Qualora un partecipante, per distrazione, dovesse uscire inavvertitamente dalla sessione di lavoro, può rientrare immediatamente riaprendo l'applicazione specifica e digitando le credenziali di accesso.

Il Dirigente Scolastico Lorenzo Varaldo (Firma autografa sostituita a mezzo stampa ex art. 3, c. 2 D. Lgs. n. 39/93)